## Bazy danych

# 6. SQL — funkcje daty i czasu, zmienne tymczasowe, aliasy

## P. F. Góra <http://th-www.if.uj.edu.pl/zfs/gora/>

semestr letni 2007/08

MySQL i programowanie wsadowe

C:\wyklady\bazy> mysql < *nazwa pliku*

C:\wyklady\bazy> mysql -h*hostname* -u*username* -p < *nazwa pliku*

Plik musi być dostępny dla klienta.

Pliki wsadowe można też wołać "z wnętrza" klienta:

mysql> source *nazwa pliku*;

Uwaga: Jeśli któreś polecenie w pliku wsadowym spowoduje błąd, dalsze polecenia nie są wykonywane.

```
6. SQL — funkcje daty i czasu, zmienne tymczasowe, aliasy 2
```

```
mysql> CREATE DATABASE Data_I_Czas CHARACTER SET cp1250;
Query OK, 1 row affected (0.06 sec)
```

```
mysql> source utworz.sql;
Database changed
Query OK, 0 rows affected (0.31 sec)
```
mysql> DESCRIBE Zamowienia;

```
Query OK, 150 rows affected (0.26 sec)
Records: 150 Duplicates: 0 Warnings: 0
```

```
+--------------+----------------------+------+-----+---------+----------------+
| Field | Type | Null | Key | Default | Extra
+--------------+----------------------+------+-----+---------+----------------+
| NrZam | smallint(5) unsigned | NO | PRI | NULL | auto_increment |
| NrKlienta | smallint(5) unsigned | NO | | | |
| Kwota | float unsigned | NO | | | |
| DataZlozenia | date | NO | | | |
| DataZaplaty | date | YES | | NULL
+--------------+----------------------+------+-----+---------+----------------+
5 rows in set (0.26 sec)
```
#### Funkcje daty i czasu

```
CURDATE(), CURRENT DATE(), CURRENT DATE — biez aca data
```

```
mysql> SELECT CURDATE();
+------------+
| CURDATE() |
+------------+
| 2008-04-09 |
+------------+
1 row in set (0.00 sec)
mysql> SELECT CURDATE() AS Dzisiaj;
+------------+
| Dzisiaj |
+------------+
| 2008-04-09 |
+------------+
1 row in set (0.00 sec)
```
mysql> SELECT \* FROM Zamowienia WHERE DataZaplaty > CURDATE() -> ORDER BY DataZaplaty ASC LIMIT 5;

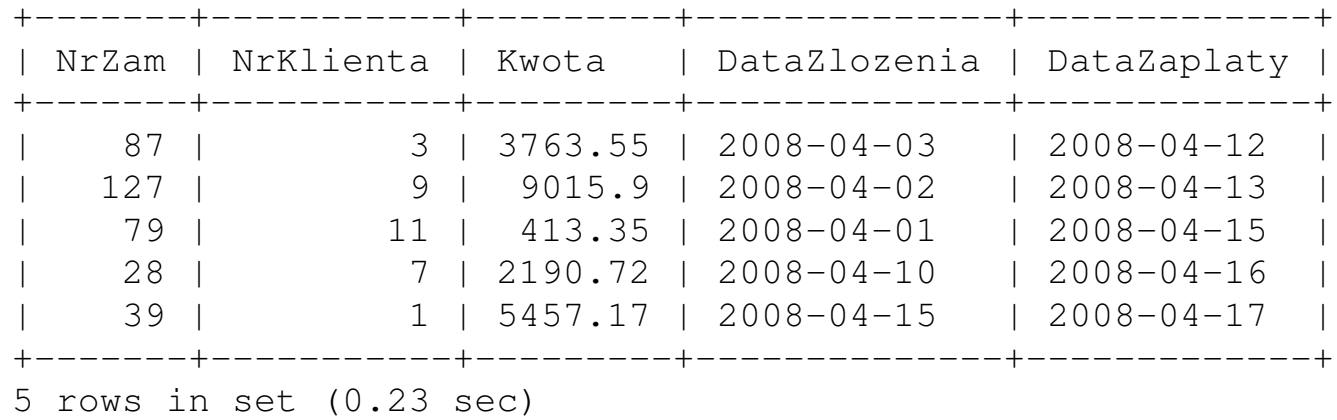

CURTIME(), CURRENT\_TIME(), CURRENT\_TIME — bieżący czas

mysql> SELECT CURTIME(); +-----------+ | CURTIME() | +-----------+  $| 22:36:00$ +-----------+

1 row in set (0.03 sec)

NOW(), CURRENT\_TIMESTAMP(), CURRENT\_TIMESTAMP, LOCALTIME(), LOCALTIME, LOCALTIMESTAMP(), LOCALTIMESTAMP — bieżąca data i czas

mysql> SELECT NOW(); +---------------------+ | NOW() | +---------------------+ | 2008-04-09 22:41:45 | +---------------------+ 1 row in set (0.00 sec) mysql> SELECT CURRENT\_TIMESTAMP(); +---------------------+ | CURRENT\_TIMESTAMP() | +---------------------+ | 2008-04-09 22:41:46 | +---------------------+ 1 row in set (0.00 sec) mysql> SELECT LOCALTIMESTAMP; +---------------------+ | LOCALTIMESTAMP | +---------------------+ | 2008-04-09 22:41:50 | +---------------------+ 1 row in set (0.00 sec)

## DATE() — wybiera datę z argumentu typu DATETIME TIME() — wybiera czas z argumentu typu DATETIME

mysql> SELECT DATE('2008-04-10 17:30:28') AS ToJestData;

+------------+

| ToJestData |

+------------+

| 2008-04-10 | +------------+

1 row in set (0.00 sec)

mysql> SELECT TIME('2008-04-10 17:30:28') AS ToJestCzas; +------------+ | ToJestCzas | +------------+  $17:30:28$ +------------+ 1 row in set (0.00 sec)

```
DAYOFMONTH(), DAY() — numer dnia w miesiącu
```
DAYOFYEAR() — numer dnia w roku

```
DAYOFWEEK() — numer dnia w tygodniu (domyslnie liczymy od niedzieli) ´
```
DAYNAME() — nazwa dnia tygodnia

```
mysql> SELECT DAYOFMONTH('2008-04-10');
+--------------------------+
 | DAYOFMONTH('2008-04-10') |
 +--------------------------+
                      | 10 \rangle+--------------------------+
1 row in set (0.00 sec)
mysql> SELECT DAYOFYEAR('2008-04-10');
+-------------------------+
 | DAYOFYEAR('2008-04-10') |
  +-------------------------+
               | 101 |
+-------------------------+
1 row in set (0.00 sec)
```

```
mysql> SELECT DAYOFWEEK('2008-04-10');
+-------------------------+
 | DAYOFWEEK('2008-04-10') |
+-------------------------+
\vert 5 \vert+-------------------------+
1 row in set (0.00 sec)
mysql> SELECT DAYNAME('2008-04-10');
+-----------------------+
 | DAYNAME('2008-04-10') |
+-----------------------+
| Thursday |
+-----------------------+
1 row in set (0.00 sec)
```
LAST\_DAY() — ostatni dzień miesiąca z podanej daty mysql> SELECT LAST\_DAY('2008-02-10'); +------------------------+ | LAST\_DAY('2008-02-10') | +------------------------+ | 2008-02-29 | +------------------------+ 1 row in set (0.00 sec)

```
YEAR() - rokMONTH() — miesiąc, MONTHNAME() — nazwa miesiąca
mysql> SELECT YEAR(CURDATE());
+-----------------+
 YEAR(CURDATE())
 +-----------------+
            2008
+-----------------+
1 row in set (0.00 sec)
mysql> SELECT MONTH(CURDATE());
+------------------+
 | MONTH(CURDATE()) |
 +------------------+
| 4 |
+------------------+
1 row in set (0.00 sec)
mysql> SELECT MONTHNAME(CURDATE());
+----------------------+
 MONTHNAME (CURDATE () ) |
+----------------------+
 | April |
+----------------------+
1 row in set (0.01 sec)
```
#### HOUR() — godzina, MINUTE() — minuta, SECOND() — sekunda

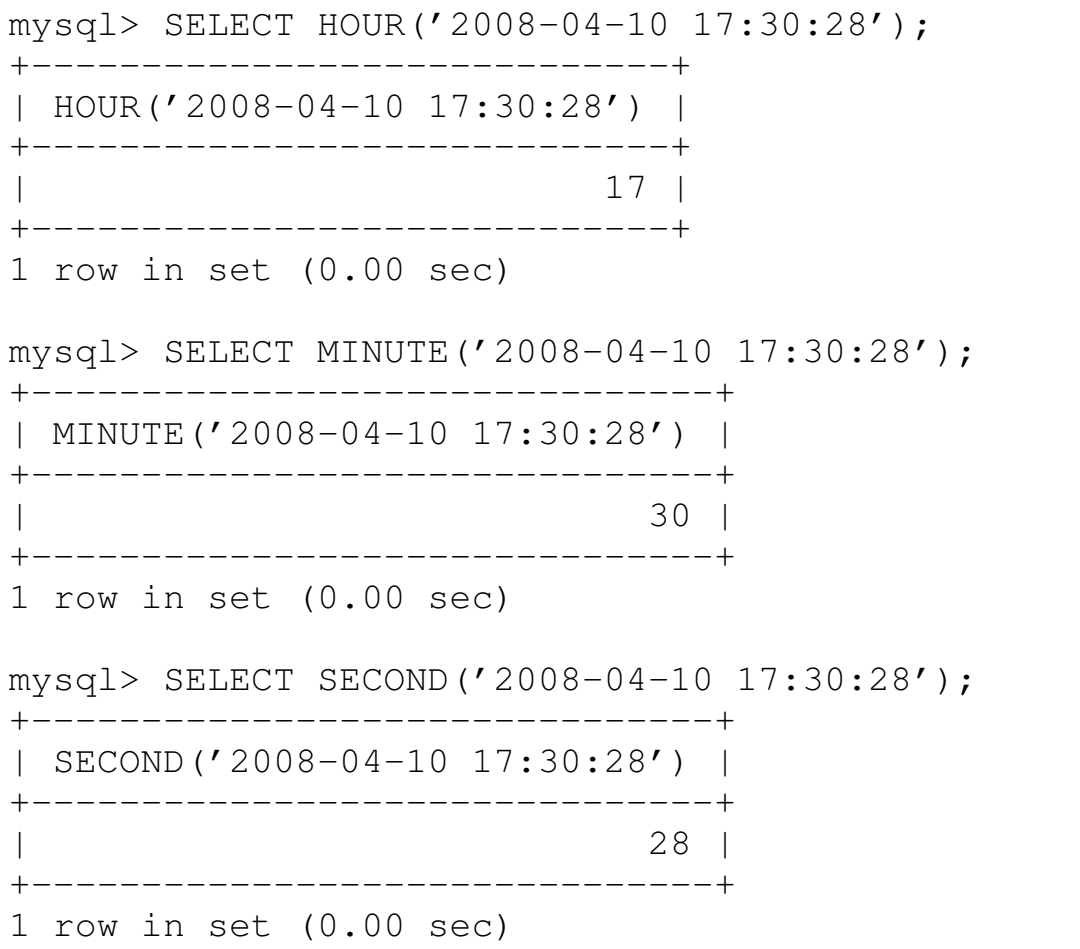

#### MAKEDATE (rok, dzień roku) — utwórz datę

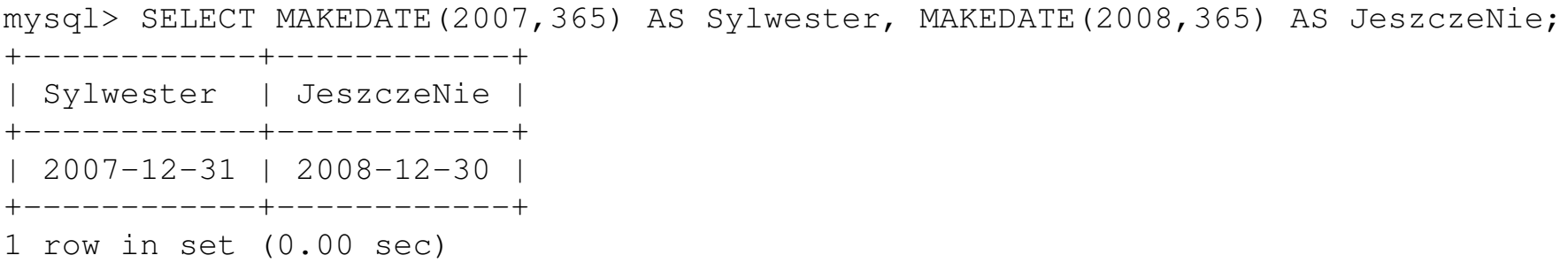

#### MAKETIME (godzina, minuta, sekunda) — utwórz godzinę

mysql> SELECT MAKETIME(18,20,47); +--------------------+ MAKETIME(18,20,47) | +--------------------+ | 18:20:47 | +--------------------+ 1 row in set (0.00 sec)

#### Dodawanie dat

*Uwaga:* Zwykłe dodanie liczby do daty spowoduje

- najpierw skonwertowanie daty do "zapisu liczbowego", a następnie
- wykonanie dodawania

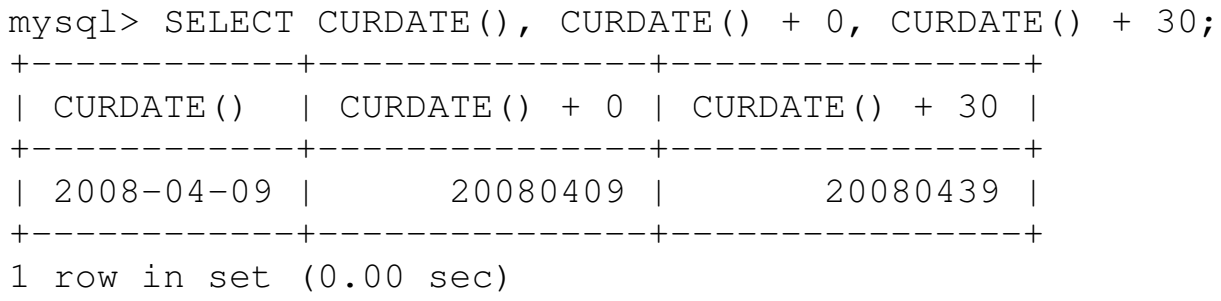

## DATE ADD (data, INTERVAL wyrażenie jednostka) DATE SUB(data, INTERVAL wyrażenie jednostka) — dodanie, odjęcie czegoś do (od) daty

```
mysql> SELECT DATE_ADD('2008-04-10', INTERVAL 3 DAY),
    \rightarrow DATE ADD('2008-04-10', INTERVAL 2 WEEK);
  +----------------------------------------+-----------------------------------------+
 | DATE_ADD('2008-04-10', INTERVAL 3 DAY) | DATE_ADD('2008-04-10', INTERVAL 2 WEEK) |
 +----------------------------------------+-----------------------------------------+
 2008-04-13 | 2008-04-24+----------------------------------------+-----------------------------------------+
1 row in set (0.00 sec)
mysql> SELECT DATE_SUB('2008-04-10',INTERVAL 2 MONTH),
    -> DATE SUB('2004-04-10', INTERVAL 13 HOUR);
  +-----------------------------------------+------------------------------------------+
 | DATE_SUB('2008-04-10',INTERVAL 2 MONTH) | DATE_SUB('2004-04-10', INTERVAL 13 HOUR) |
 +-----------------------------------------+------------------------------------------+
 2008-02-10 | 2004-04-09 11:00:00
 +-----------------------------------------+------------------------------------------+
1 row in set (0.00 sec)
```
#### DATEDIFF (data<sub>1</sub>, data<sub>2</sub>) — różnica dwu dat, wyrażona w dniach

mysql> SELECT DATEDIFF('2008-04-10','2007-11-29'); +-------------------------------------+ | DATEDIFF('2008-04-10','2007-11-29') | +-------------------------------------+ | 133 | +-------------------------------------+ 1 row in set (0.00 sec)

#### SUBTIME (dataczas<sub>1</sub>, czas<sub>2</sub>) — różnica dwu czasów

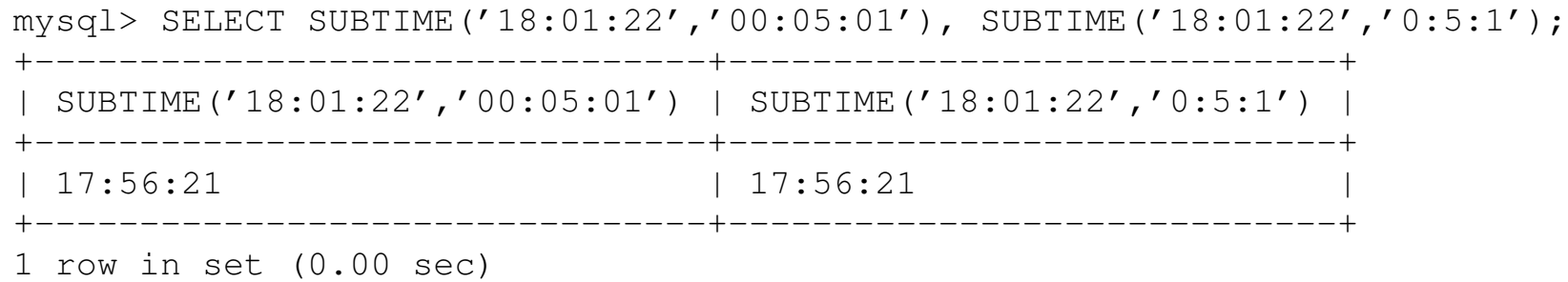

#### ADDTIME (czas<sub>1</sub>, czas<sub>2</sub>) — suma dwu czasów

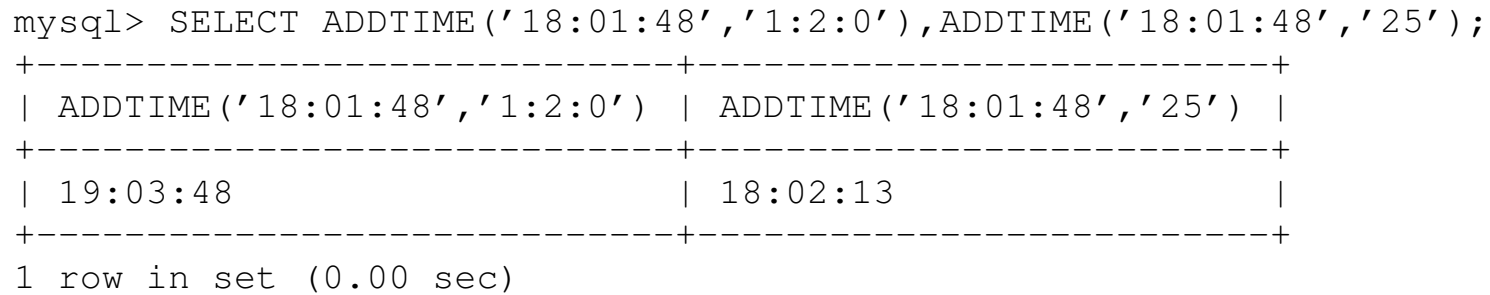

#### TIMEDIFF (dataczas<sub>1</sub>, dataczas<sub>2</sub>) — różnica dwu czasów

```
mysql> SELECT TIMEDIFF('2008-04-10 18:02:26','2008-04-09 22:42:18');
+-------------------------------------------------------+
  | TIMEDIFF('2008-04-10 18:02:26','2008-04-09 22:42:18') |
 +-------------------------------------------------------+
 | 19:20:08 |
  +-------------------------------------------------------+
1 row in set (0.00 sec)
mysql> SELECT TIMEDIFF('18:02:26','22:42:18');
+---------------------------------+
 | TIMEDIFF('18:02:26','22:42:18') |
+---------------------------------+
 -04:39:52+---------------------------------+
1 row in set (0.00 sec)
```
#### Formatowanie daty i czasu

```
SELECT DATE_FORMAT('2008-04-10','%Y %m %d'); -→ 2008 04 10
SELECT DATE FORMAT('2008-04-10','%Y-%m-%d'); -→ 2008-04-10
SELECT DATE FORMAT('2008-04-10','%M %d, %Y'); \longrightarrow April 10, 2008
SELECT DATE FORMAT('2008-04-10','%W, %d.%m.%y'); \longrightarrow Thursday, 10.04.08
SELECT DATE_FORMAT('2008-04-10 17:46:24','%H:%i'); -→ 17:46
SELECT TIME_FORMAT('17:46:24','%H:%i'); -→ 17:46
SELECT TIME FORMAT('17:46:24','%q'); \longrightarrow 17:46:24
SELECT TIME FORMAT('17:46:24','%h:%i:%s %p'); \longrightarrow 05:46:24 PM
SELECT TIME FORMAT('17:46:24','%r'); -→ 05:46:24 PM
```
Wynikiem działania funckji DATE\_FORMAT(), TIME\_FORMAT() nie są wielkości typu datowego lub czasowego, ale *łancuchy znaków ´* .

STR TO DATE(łańcuch, format) — odwrotność funkcji DATE FORMAT() SELECT STR\_TO\_DATE('20080410','%Y%m%d'); -→ 2008-04-10 SELECT STR TO DATE('April 10, 2008','%M %d, %Y');  $\longrightarrow$  2008-04-10 SELECT STR TO DATE('05:54 PM','%h:%i %p');  $\longrightarrow$  17:54:00

Wynikiem działania funkcji STR\_TO\_DATE() jest wielkość typu DATETIME.

Jeżeli którykolwiek z argumentów którejkolwiek podanej wyżej funkcji będzie niepoprawny, w szczególności jeżeli nie będzie odpowiadał poprawnej dacie/czasowi, w wyniku otrzymamy obiekt

#### NULL.

<sup>6.</sup> SQL — funkcje daty i czasu, zmienne tymczasowe, aliasy 19

#### Wyrażenia zawierające NULL

mysql> SELECT \* FROM Zamowienia;

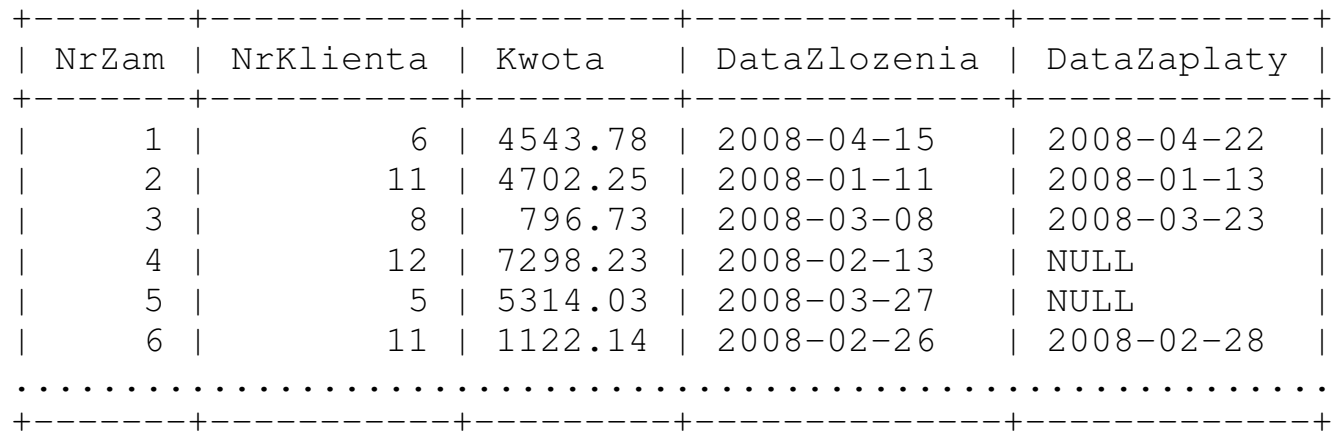

150 rows in set (0.00 sec)

Widzimy, że w tabeli jest pewna ilość wierszy zawierających NULL. Spróbujmy je wypisać.

```
mysql> SELECT * FROM Zamowienia WHERE DataZaplaty = NULL;
Empty set (0.02 sec)
```
 $mysgl > SELECT * FROM Zamowienia WHERE NOT DataZaplaty = NULL;$ Empty set (0.01 sec)

#### Oops  $\odot$

Dzieje się tak dlatego, że *wyrażenia (logiczne, arytmetyczne) zawierające* NULL zawsze dają w wyniku NULL.

mysql> SELECT 1+2,1+NULL,1=NULL; +-----+--------+--------+ | 1+2 | 1+NULL | 1=NULL | +-----+--------+--------+ | 3 | NULL | NULL | +-----+--------+--------+ 1 row in set (0.01 sec)

Do sprawdzania, czy jakieś wyrażenie przybiera wartość NULL, służy fukncja ISNULL().

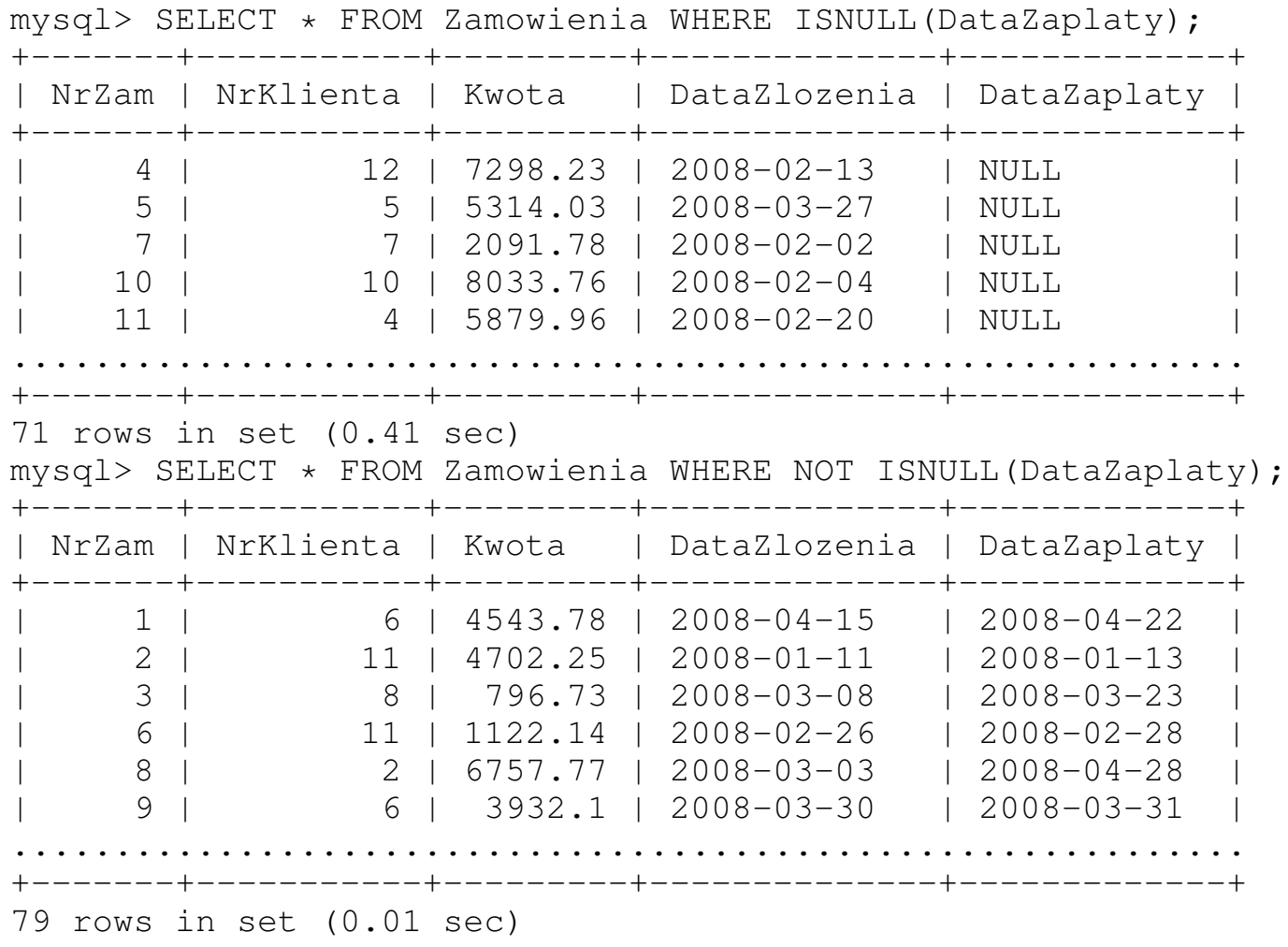

### Zmienne tymczasowe

SQL pozwala na definiowanie zmiennych tymczasowych — nazwa zmiennej tymczasowej zawsze zaczyna się od @. Zmienna istnieje dopóty, dopóki nie zostanie zakończone połączenie z serwerem. Procesy klienckie nie widzą zmiennych zdefiniowanych przez *inne* procesy.

```
mysql> SET @a=5;
Query OK, 0 rows affected (0.01 sec)
mysql> SELECT @a-2;
+------+
| @a-2 |
+------+
 | 3 |
+ - - - - - +
1 row in set (0.00 sec)
```
#### Zmiennej można przypisać wartość, która jest wynikiem zapytania:

mysql> SET @b=(SELECT Kwota FROM Zamowienia WHERE NrZam=116); Query OK, 0 rows affected (0.89 sec)

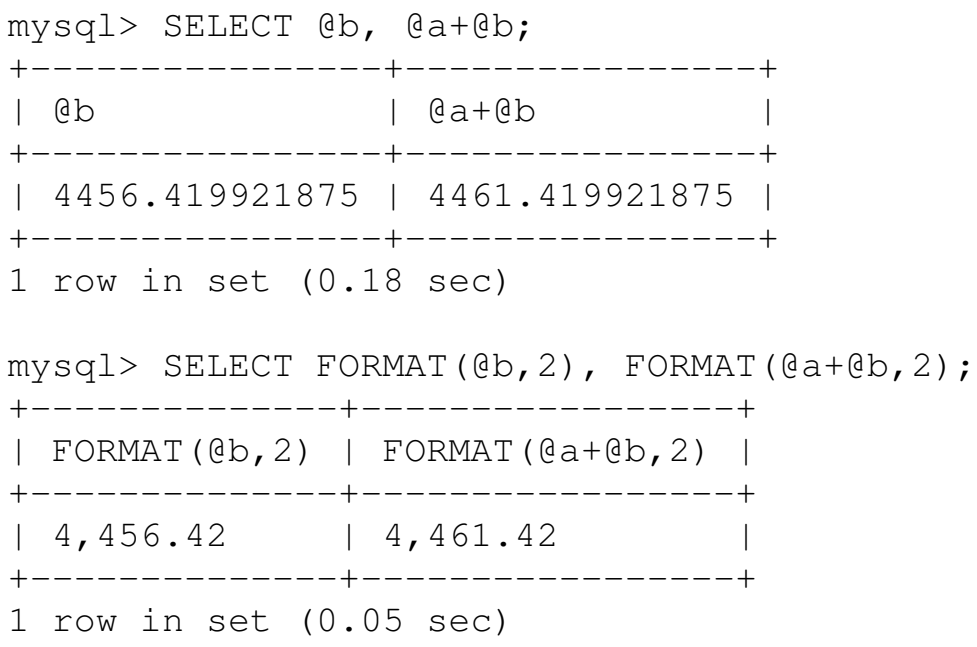

#### Aliasy

## W zapytaniu SELECT możemy nadawać kolumnom inne nazwy niż te, które występują w definicji tabeli. Noszą one nazwę *aliasów*.

```
mysql> Select NrZam AS Zamowienie, DataZlozenia AS 'Kiedy Przyszlo'
    -> FROM Zamowienia
    \rightarrow LIMIT 6;
 +------------+----------------+
  | Zamowienie | Kiedy Przyszlo |
  +------------+----------------+
    1 \mid 2008-04-15| 2 | 2008-01-11 |
       3 \mid 2008-03-08| 4 | 2008-02-13 |
       | 5 | 2008-03-27 |
      6 \mid 2008-02-26+------------+----------------+
6 rows in set (1.40 sec)
```
#### Niekiedy wygodnie jest użyć aliasu w dalszej części zapytania, ale nie można go użyć w kaluzuli WHERE...

```
mysql> SELECT NrZam, Kwota AS Wartosc FROM Zamowienia
    \rightarrow WHERE Wartosc > 9000.0;
ERROR 1054 (42S22): Unknown column 'Wartosc' in 'where clause'
```
#### ... ale można go użyć w klauzuli HAVING

```
mysql> SELECT NrZam, Kwota AS Wartosc FROM Zamowienia
    \rightarrow HAVING Wartosc > 9000.0
    -> ORDER BY Wartosc DESC LIMIT 7;
+-------+---------+
  NrZam | Wartosc
 +-------+---------+
     | 58 | 9974.23 |
   | 55 | 9963.39 |
  | 141 | 9838.69 |
    | 89 | 9790.21 |
    | 13 | 9774.76 |
   | 125 | 9674.87 |
     | 27 | 9669.91 |
 +-------+---------+
7 rows in set (0.12 sec)
```
## Jest to szczególnie wygodne, gdy w warunku występuje wartość obliczna na podstawie więcej niż jednej kolumny:

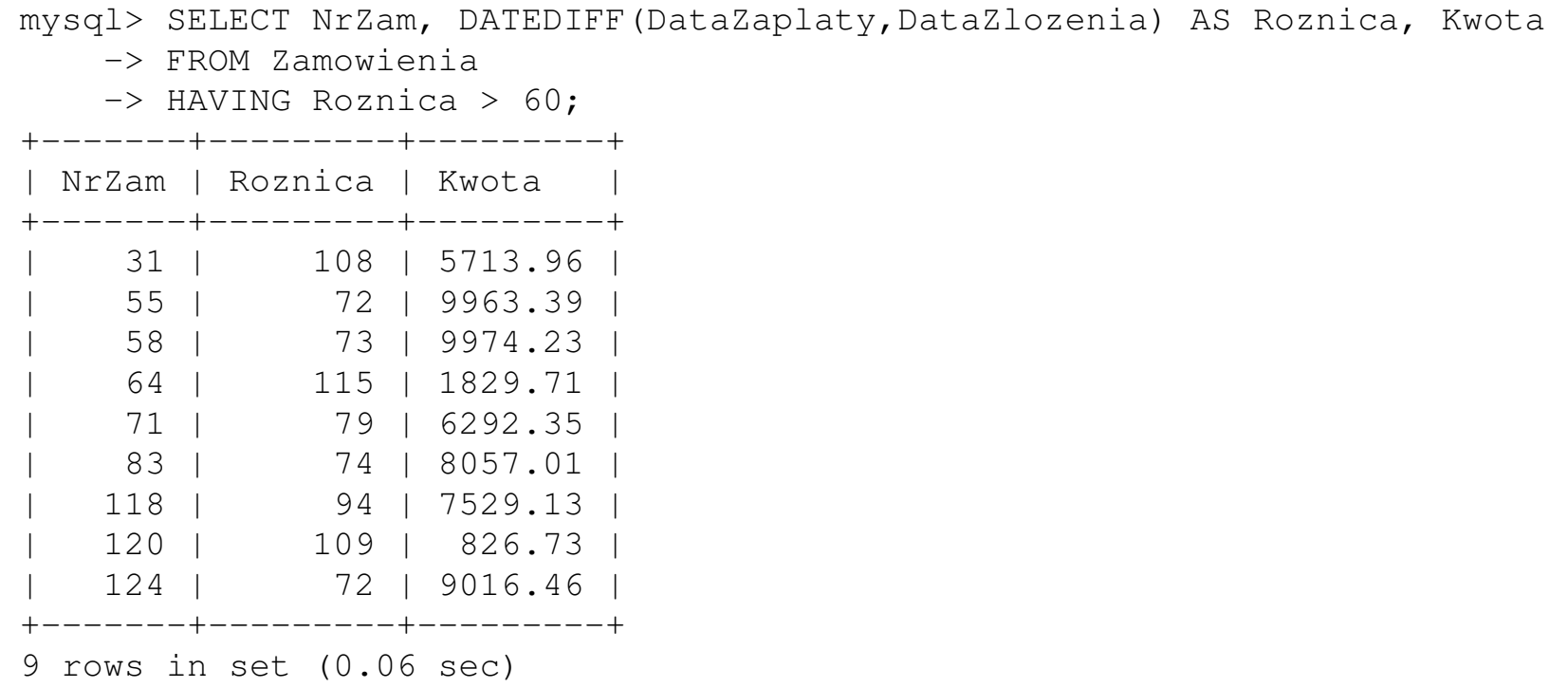